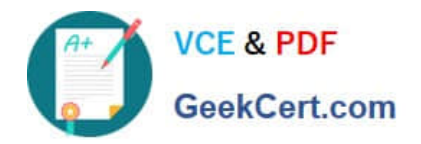

# **SALESFORCE-ASSOCIATEQ&As**

## Salesforce Certified Associate

# **Pass Salesforce SALESFORCE-ASSOCIATE Exam with 100% Guarantee**

Free Download Real Questions & Answers **PDF** and **VCE** file from:

**https://www.geekcert.com/salesforce-associate.html**

## 100% Passing Guarantee 100% Money Back Assurance

Following Questions and Answers are all new published by Salesforce Official Exam Center

**63 Instant Download After Purchase** 

- **@ 100% Money Back Guarantee**
- 365 Days Free Update
- 800,000+ Satisfied Customers

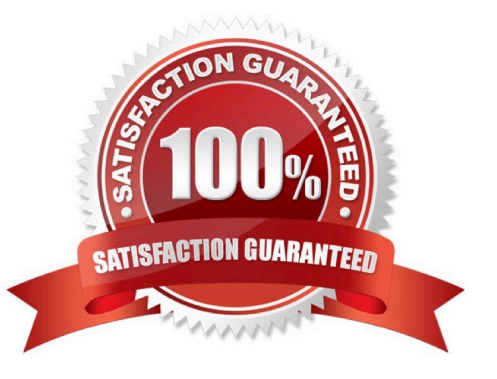

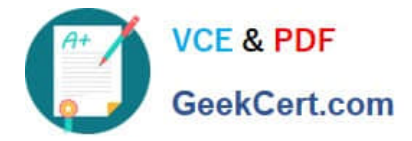

#### **QUESTION 1**

Get Cloudy Consulting gets 90% of its leads from trade shows. Sales reps create many lead records during these events, but they often forget to change the Lead Source field to Trade Show\*. What approach would improve data integrity for the Lead Source field\\'

- A. Create a validation rule requiring the Lead Source field to equal Trade Show\\'.
- B. Make an assignment rule named Trade Show\\' to only assign leads to sales reps.
- C. Set the default value of the Lead Source field to Trade Show\\'.

Correct Answer: A

#### **QUESTION 2**

Get Cloudy Consulting is rolling out Salesforce to its organization.

What should be used to allow additional field-level access to individual employees based on the their job duties?

- A. Individual profiles
- B. Permission sets
- C. Role Hierarchy
- Correct Answer: B

#### **QUESTION 3**

Get Cloudy Consulting (GCC) is currently tracking forecasting and revenue data in a spreadsheet and wants migrate this data to Salesforce. Which solution should GCC consider?

- A. Marketing Cloud
- B. CRM Analytics
- C. Sales Cloud
- Correct Answer: C

#### **QUESTION 4**

A Salesforce associate is creating new user accounts for a new project management team. What will be the role of each new team member?

- A. End User
- B. Developer

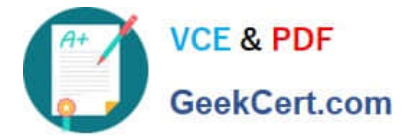

C. Builder

Correct Answer: B

#### **QUESTION 5**

A manager is creating a dashboard for their team and wants each team member to receive a copy of the dashboard results by email each week. What should the team members do to ensure they receive they weekly results?

- A. Like the dashboard.
- B. Subscribe to the dashboard
- C. Follow the dashboard

Correct Answer: B

[Latest SALESFORCE-](https://www.geekcert.com/salesforce-associate.html)[ASSOCIATE Dumps](https://www.geekcert.com/salesforce-associate.html)

[SALESFORCE-](https://www.geekcert.com/salesforce-associate.html)[ASSOCIATE VCE Dumps](https://www.geekcert.com/salesforce-associate.html)

[SALESFORCE-](https://www.geekcert.com/salesforce-associate.html)[ASSOCIATE Braindumps](https://www.geekcert.com/salesforce-associate.html)